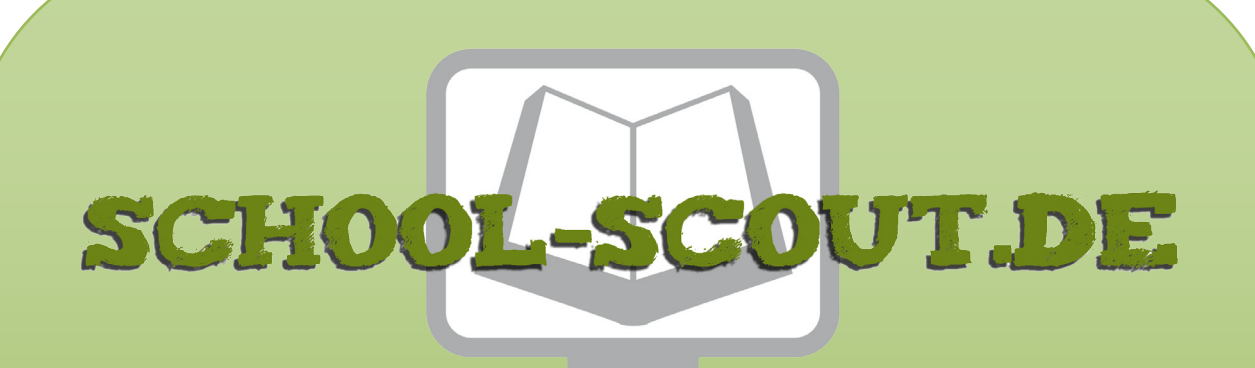

**Unterrichtsmaterialien in digitaler und in gedruckter Form**

# **Auszug aus:**

## Anregungen für den Kunstunterricht ab Klasse 7/8: Grafik

**Das komplette Material finden Sie hier:**

[School-Scout.de](http://www.school-scout.de/29339-anregungen-fuer-den-kunstunterricht-ab-klasse-78-g)

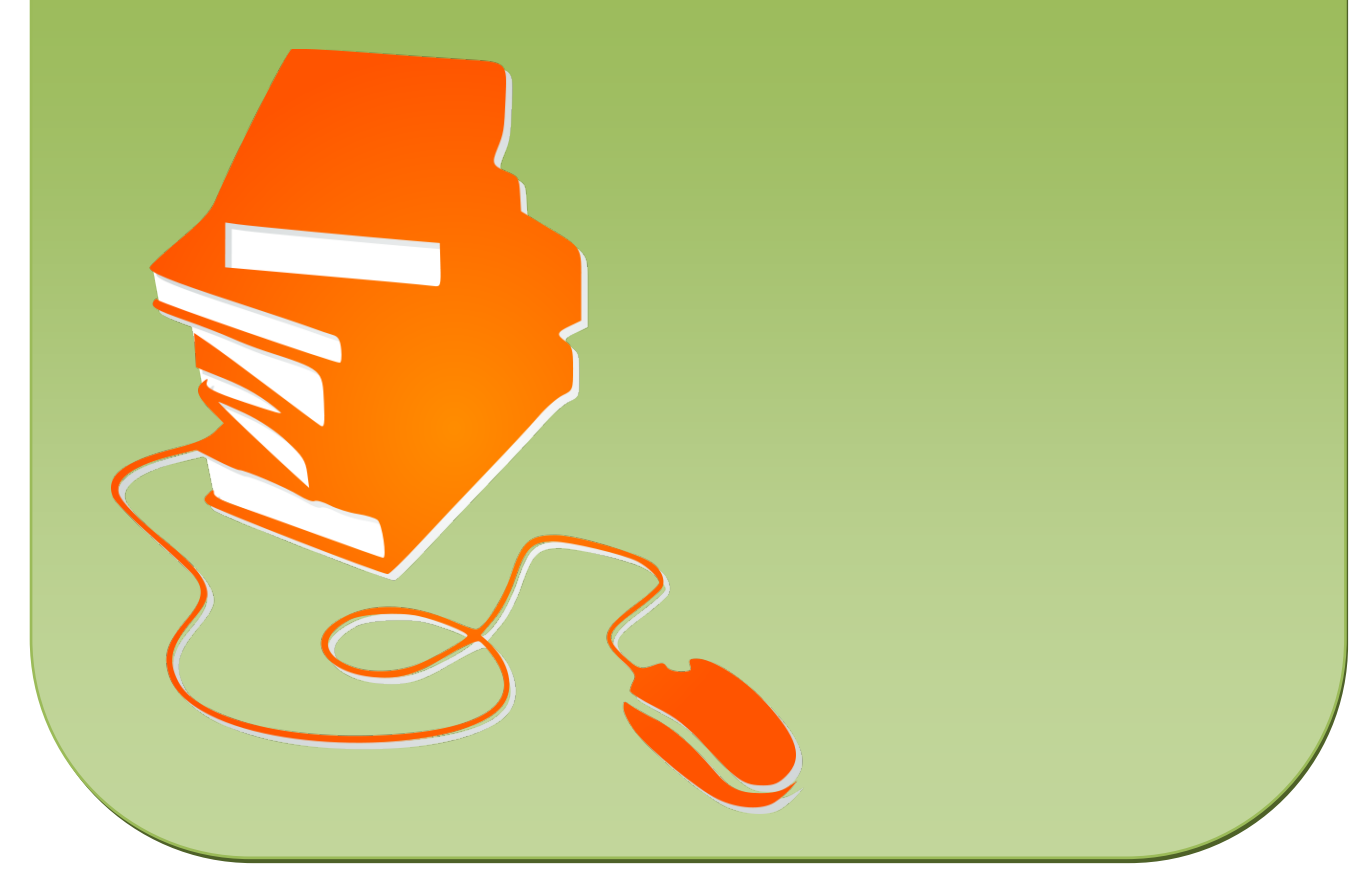

© Copyright school-scout.de / e-learning-academy AG – Urheberrechtshinweis (® erser Material-Vorschau sind Copyright school-scout.de / e-learning-academy AG – Urheberrechtshinweis<br>Iearning-academy AG. Wer diese Vorschause

- **Druckgrafik** 50 TAPETENDRUCK
	- 51 TAPETENKOMBIDRUCK
	- 52 NITROFROTTAGE
	- 53 FOTODRUCK
	- 54 DEPRON- BZW. STYRENEDRUCK
	- 55 KOMBINIERTER STYRENEDRUCK
	- 56 KORKENABROLLTECHNIK
	- 57 LINOLDRUCK
	- 58 FREIE MONOTYPIE
	- 59 MONOTYPIE NACH VORLAGEN

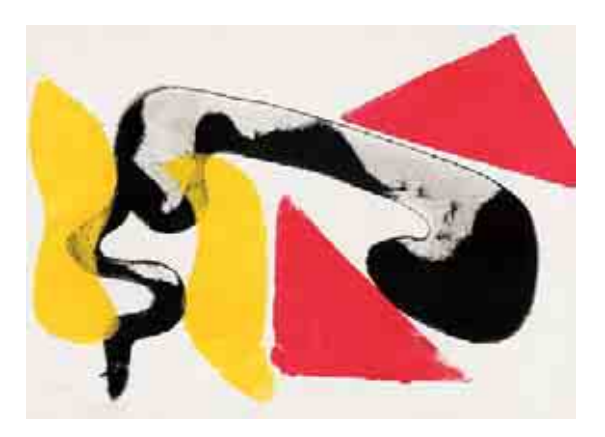

- **Plastik** 60 MATERIALLAGER
	- 61 EIN STÜCK MEINER TRAUMBUCHT
	- 62 NUR NATUR
	- 63 BIKERBILD
	- 64 SAMMLUNGEN/ARRANGEMENTS
	- 65 GESTALTEN MIT STYROPORFORMTEILEN
	- 66 TOLLE FALTENWÜRFE
	- 67 FIGUR AUS YTONG
	- 68 MEIN KANDINSKY DREIDIMENSIONAL

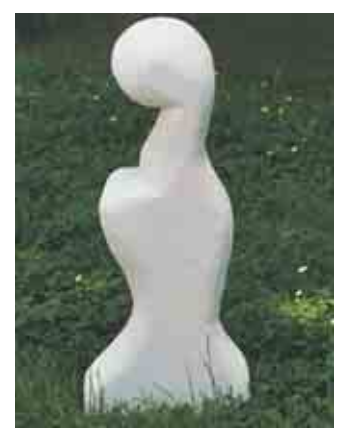

### **Architektur** 69 ZELTBAU

- 70 3-D-TREPPENGEWIRR 71 RAUM FÜR SPIEL-FREAKS
- 72 BÜHNENZAUBER
- 73 HOHLFORMENBAU
- 74 BETRACHTUNG
	- HISTORISCHER BAUTEN

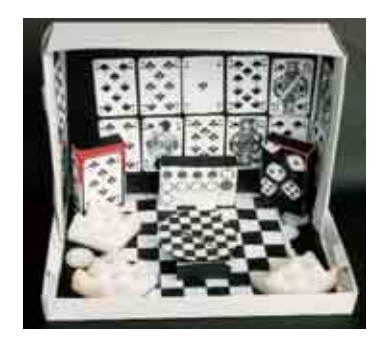

**Design** 75 MUND-, OHR- UND NASENDESIGN

- 76 HERZ-DESIGNOBJEKT
- 77 SCHIRM-ART
- 78 SCHREIBTISCHBOX

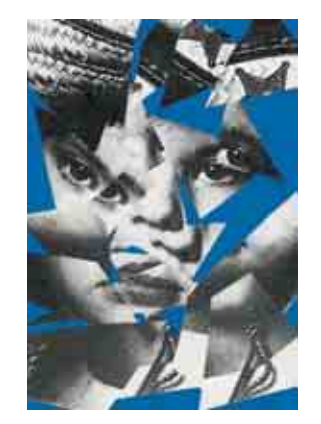

- **Foto/Copy** 79 UNMÖGLICHES
	- 80 GESPRENGTE GESICHTER
	- 81 ÜBERRASCHENDES
	- 82 VERÄNDERUNGEN
	- 83 EIN BESONDERES SELBSTPORTRÄT
	- 84 TEXT-BILD-KOMBINATIONEN

85 ANHANG/BILDNACHWEIS 86-96 FOTOKOPIERVORLAGEN Bei einigen Schülerinnen und Schülern der Klassen 7 und 8 haben sich die schwersten Stürme pupertärer Tendenzen, in denen Empfindsamkeit und Aktionismus, Zurückgezogenheit und angeberisches Verhalten, Lustlosigkeit und Euphorie zu Tage treten, bereits gelegt. Bei einigen ist die Phase persönlicher Verunsicherungen und Unausgeglichenheit noch in vollem Gange. Andere, neue Formen eigener Lebensweisen werden zumindest ansatzweise entwickelt, dazu gehören auch Idealbilder, Zielvorstellungen und Selbstbestimmung.

**Der Prozess der Berufsfindung kommt bei Hauptschülerinnen und Hauptschülern langsam ins Rollen und bringt des öfteren schon jetzt Frustrationen mit sich.** 

> Zusätzlichen Frust sollten wir in unserem Fach möglichst vermeiden, indem verstärkt bildnerische Probleme gestellt und Techniken eingesetzt werden, die Erfolgserlebnisse verschaffen können. Das gelingt oft mit sogenannten Zufallstechniken. Die Produkte dieser Zufallsverfahren können zunächst als vorläufige Ergebnisse angenommen, später auch weiterverarbeitet werden.

> Viele Schülerinnen und Schüler sind verunsichert, sie empfinden ihr eigenes Talent als unzureichend und erkennen vor allem in ihrer zeichnerischen Entwicklung eine starke Diskrepanz zwischen ihrem auf realistische Darstellungsweisen orientierten Anspruch und den eigenen Darstellungs- und Umsetzungsmöglichkeiten. Hier sind verstärkt Hilfen, Anschauungsmöglichkeiten und auch Vorgaben sinnvoll. Vorgaben können der möglichst genauen aber auch der kreativen Umsetzung und Verarbeitung dienen. Es sollten, wenn immer möglich, genügend Spielräume für eigene Assoziationen und damit für individuelle Motive geschaffen werden.

Liebe Kolleginnen und Kollegen,

die nachfolgenden Unterrichtsanregungen können von Ihnen und Ihren Schülerinnen und Schülern auf unterschiedliche Weise genutzt werden:

Zum einen als Kurzanregungen für den ... normalen Unterricht" im Klassenverband. Sie bekommen auf einer Seite Kurzinformationen über den Einsatz auch in anderen Klassenstufen, die Thematik/Aufgabenstellung und den Arbeitsbereich, die Materialien, die Arbeitsweise, die Arbeitsform (Einzel-, Partner- oder Gruppenarbeit) und den erforderlichen Zeitaufwand. Es kann sich beim Zeitaufwand natürlich nur um ungefähre Richtwerte ausschließlich für die praktische Arbeit handeln. Nicht berücksichtigt sind eine Einführung, eine Bildbetrachtung oder Wahrnehmungsübung, eine eventuell notwendige Zwischenbesprechung und die Schlussbesprechung mit Präsentation einiger oder aller Schülerarbeiten.

> **Weiterhin können Sie die Arbeitsanregungen als zusätzliche Angebote, also zur differenzierenden Ergänzung Ihres Unterrichts nutzen.**

Differenzierungangebote stellen auch hier den Anspruch, individuelle Interessen, Fähigkeiten und Fertigkeiten weiterzuentwickeln, Selbsterfahrungen zu ermöglichen, Selbsttätigkeit, Selbständigkeit und bei manchen Aufgaben auch Kommunikation und Kooperation zu fördern. Bei Differenzierungsangeboten sollten Sie unter anderem die Bearbeitungszeiten beachten.

Außerdem können Sie viele Arbeitsanregungen als mögliche Bausteine für sogenannte "Freiarbeit" einsetzen. Dabei sollten Sie beachten, dass Freiarbeit in ein erzieherisches wie auch

**4**

unterrichtliches Gesamtkonzept eingebettet werden muss und nicht adhoc realsiert werden kann. Dennoch sollten Sie - wenn auch nur im Ansatz, stellenweise, in Ergänzung, zur Erprobung - Versuche wagen.

### **Freiarbeit stößt in unserem Fach dann auf Grenzen,**

wenn es um Bildbetrachtungen, Wahrnehmungsübungen, Schlussbesprechungen geht, die nur gemeinsam durchführbar sind. Sie können jedoch jeweils einige "freiarbeitlich" hergestellte Objekte im Klassenverband vorstellen lassen und eine Aussprache darüber anregen.

Der Abschnitt "Arbeitsweise" müsste dann gegebenenfalls Ihrer Klassensituation entsprechend umformuliert, ergänzt, erweitert, offener gestaltet oder noch weiter konkretisiert werden.

Wenn Sie einen Vorschlag als eine für alle verbindliche Aufgabenstellung nutzen wollen, sollten Sie überlegen, ob sich daraus nicht fächerverbindende, fachübergreifende Aspekte ergeben könnten. Oft genügen kleine Umorientierungen in der Motiv - oder Aufgabenstellung, um sinnvolle Verbindungen aufzuzeigen, Parallelen aufzuspüren und Vernetzungen anzubahnen.

Sammeln Sie alles und lassen Sie alles sammeln, was in unserem Fach Verwendung finden könnte. Fragen Sie dabei auch nach Restposten und Bruchstücken in Fachgeschäften und Heimwerkermärkten.

### **Probieren Sie, wann immer möglich, eine Aufgabenstellung selbst praktisch aus!**

Das schafft mehr Handlungssicherheit, mehr Kompetenz, mehr Sensibilität. So können Sie Möglichkeiten, Schwierigkeiten und Grenzen in Ihrer ganz konkreten Klassensituation besser einschätzen und sich darauf einstellen.

**Bringen Sie ab und zu etwas Eigenes mit, das zeigt Ihren Schülerinnen und Schülern, dass Sie engagiert sind.**

Die Anregungen sind nach Arbeitsbereichen gegliedert. Arbeitsbereiche sind: Grafik, Farbe, Druckgrafik, Plastik, Foto/Copy, Architektur und Design. Ab und zu ergeben sich Verbindungen zu anderen Arbeitsbereichen.

Ich wünsche Ihnen und Ihren Schülerinnen und Schülern anregendes Arbeiten, interessante Gespräche und gute praktische Arbeiten, die von allen Beteiligten akzeptiert werden.

Manfred Kiesel

Für die Mitwirkung an der Zusammenstellung der Unterrichtsvorschläge und der praktischen Erprobung danke ich Herrn Walter Münkel (Lehrbeauftragter für das Fach Bildende Kunst am Staatlichen Seminar für schulpraktische Ausbildung in Bad Mergentheim). Für die freundliche Unterstützung mit Bildmaterial danke ich dem Künstler Martin Schwarz (Winterthur/Bartenstein) sowie dem Neckar Verlag Villingen-Schwenningen.

### **FANTASTISCHE FIGUR ENTDECKT**

#### **Altersstufe**

Klasse 7 - 10

#### **Zielvorstellung**

- Grafische Zeichen zur Darstellung von Bepflanzungen, Pflasterungen, Mobiliar und Bauwerken in Garten- und Landschaftsplänen kennenlernen, selbst erproben und anwenden
- Entwerfen von fantastischen Figuren
- Darstellung der Figur mit Hilfe der erprobten grafischen Zeichen

#### **Material/Werkzeug**

- 1. Schwarzer Filzstift, Kugelschreiber oder Holzfarbstift.
- 2. Kopiervorlage oder DIN-A4-Blatt.
- 3. Pläne, Luftaufnahmen.

#### **Zeitaufwand**

Zwei Unterrichtsstunden müssten genügen.

#### **Kopiervorlage**

siehe Anhang Seite 86

#### **Arbeitsweise**

1. Als Einstieg bieten sich Pläne von Garten- und Parkanlagen an. Die Schüler lernen dabei verschiedene grafische Möglichkeiten zur Darstellung von Pflasterungen und anderen Weggestaltungen, Mauern, Laubbäumen, Büschen, Nadelgehölzen, Beeten, Rasen usw. kennen. Auch der Einsatz von Drudeln ist möglich.

2. Erproben vorgegebener und gegebenenfalls Entwicklung eigener Zeichen auf einem Blatt.

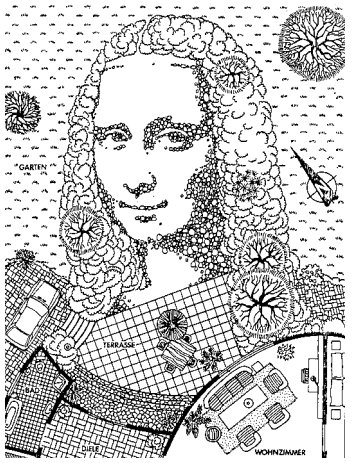

Mona Lisa, Werbebild

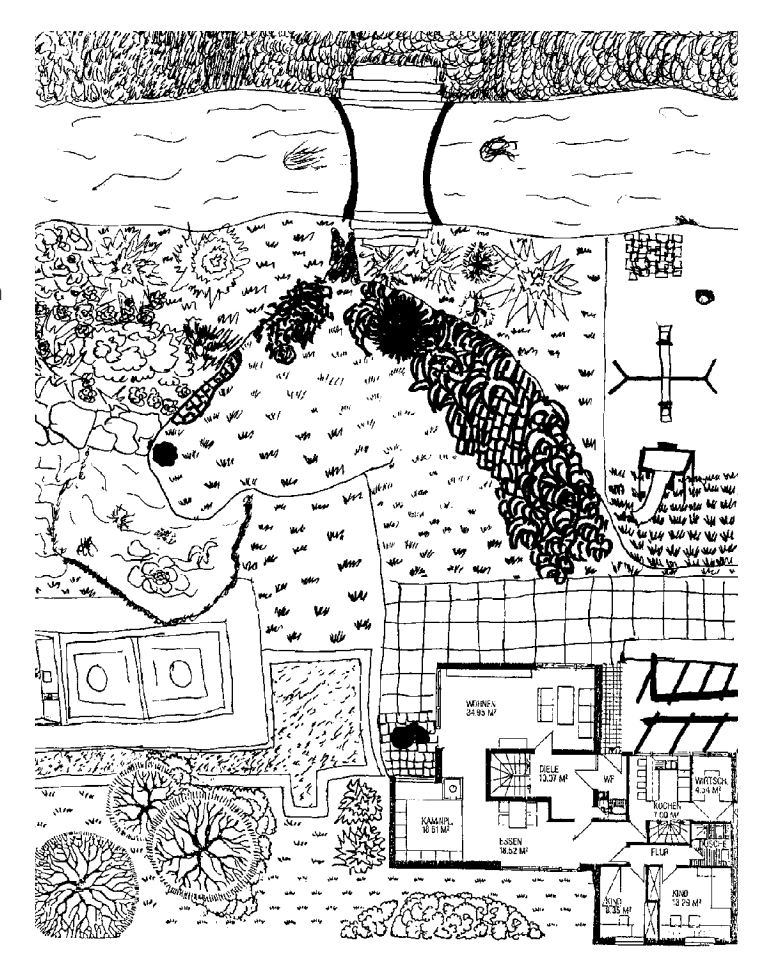

3. Motivation mit einer Geschichte von einem Flug über einen ungewöhnlichen Garten. Die Anordnung der Gartenelemente ergibt aus der Vogelperspektive eine fantastische Figur. Fantastische Figuren können selbst entwickelt und skizziert oder mit Hilfe von Abbildungen angeregt werden.

4. Möglichst genaue Ausführung der Zeichnung mit vielfältigen grafischen Zeichen.

5. Präsentieren aller Arbeiten und Besprechung ausgewählter Beispiele.

#### **Variationen**

- Wundersamer Park mit Gesicht
- Jetzt kann man eine Tierfigur entdecken
- Etwas passt nicht in den Schrebergarten
- Besondere Schatzkarte
- Stadion von oben gesehen
- Verändern von kopierten Plänen: Aus dem Großparkplatz wird eine Insellandschaft

## **ACHTUNG ERGÄNZUNG!**

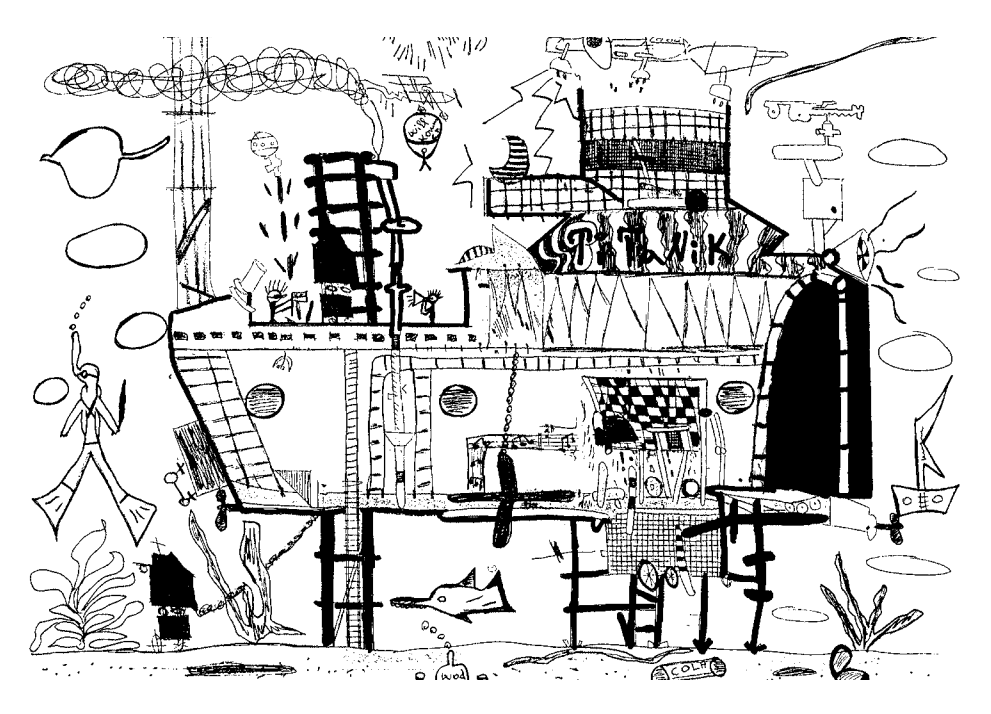

**Altersstufe**

Klasse 7 - 10

#### **Zielvorstellung**

• Eine Bildvorlage soll möglichst so ergänzt werden, dass hinzu gezeichnete Teile in der Gesamtsicht kaum auffallen. Dabei können sowohl bestehende Texturen übernommen und weitergeführt, als auch neue Strukturen ge- bzw. erfunden werden

#### **Material/Werkzeug**

1. Kopiervorlage (unterschiedliche Kopiervorlagen zur Auswahl). 2. Schwarzer Kugelschreiber, Füller, Filzstift, Holzfarbstift. Eventuell auch Tusche, Federn, Stäbchen, Haarpinsel oder Bleistift zum Skizzieren.

#### **Zeitaufwand**

Mindestens eine Unterrichtsstunde.

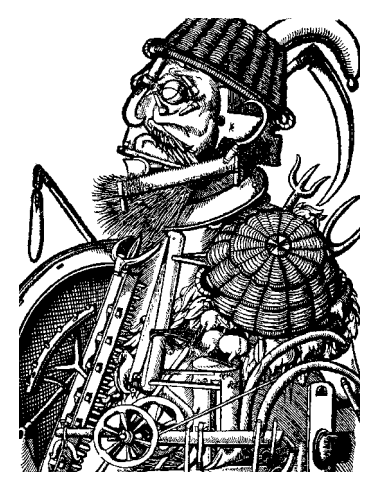

M. W., Monogrammist: Ackerbau

#### **Arbeitsweise**

1. Kopiervorlage auswählen oder vorgegebene Bildvorlage bearbeiten.

2. Zunächst die angeschnittenen Linien/ Liniengefüge weiterführen, ohne dass ein Bruch entsteht und die Übergänge von der Vorgabe zur eigenen Ausgestaltung kaum zu erkennen sind. 3. Nach Bildsituation eigene Bildlösungen (Strukturen/Texturen) einbringen. 4. Durch Kopieren des fertigen Bildes werden zumindest noch auffällige zeichenmaterialabhängige Unterschiede abgeschwächt.

#### **Variationen**

- Die Kopiervorlagen können von innen nach außen, von links nach rechts, von unten nach oben oder jeweils umgekehrt weitergeführt werden.
- Auch kopierte Kunstbeispiele eignen sich. Sie können stellenweise ergänzt bzw. überarbeitet zu werden.
- Kunstwerke stellenweise durch weiße Papierfetzen abdecken und kopieren, die dadurch entstandenen Aussparungen entsprechend ausgestalten.
- Spiegelbildliches Ausgestalten der Rückseite einer Vorlage (z. B. Rhinozerus von A. Dürer). Herstellen einer veränderten "Fälschung" mit anschließendem Vergleich zwischen Original und Fälschung.

### **Kopiervorlage** siehe Anhang

Seite 87

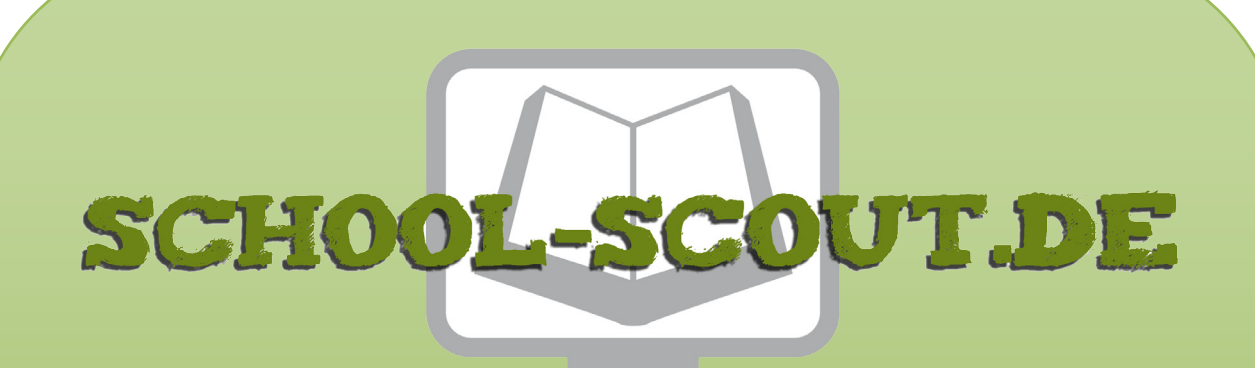

**Unterrichtsmaterialien in digitaler und in gedruckter Form**

# **Auszug aus:**

## Anregungen für den Kunstunterricht ab Klasse 7/8: Grafik

**Das komplette Material finden Sie hier:**

[School-Scout.de](http://www.school-scout.de/29339-anregungen-fuer-den-kunstunterricht-ab-klasse-78-g)

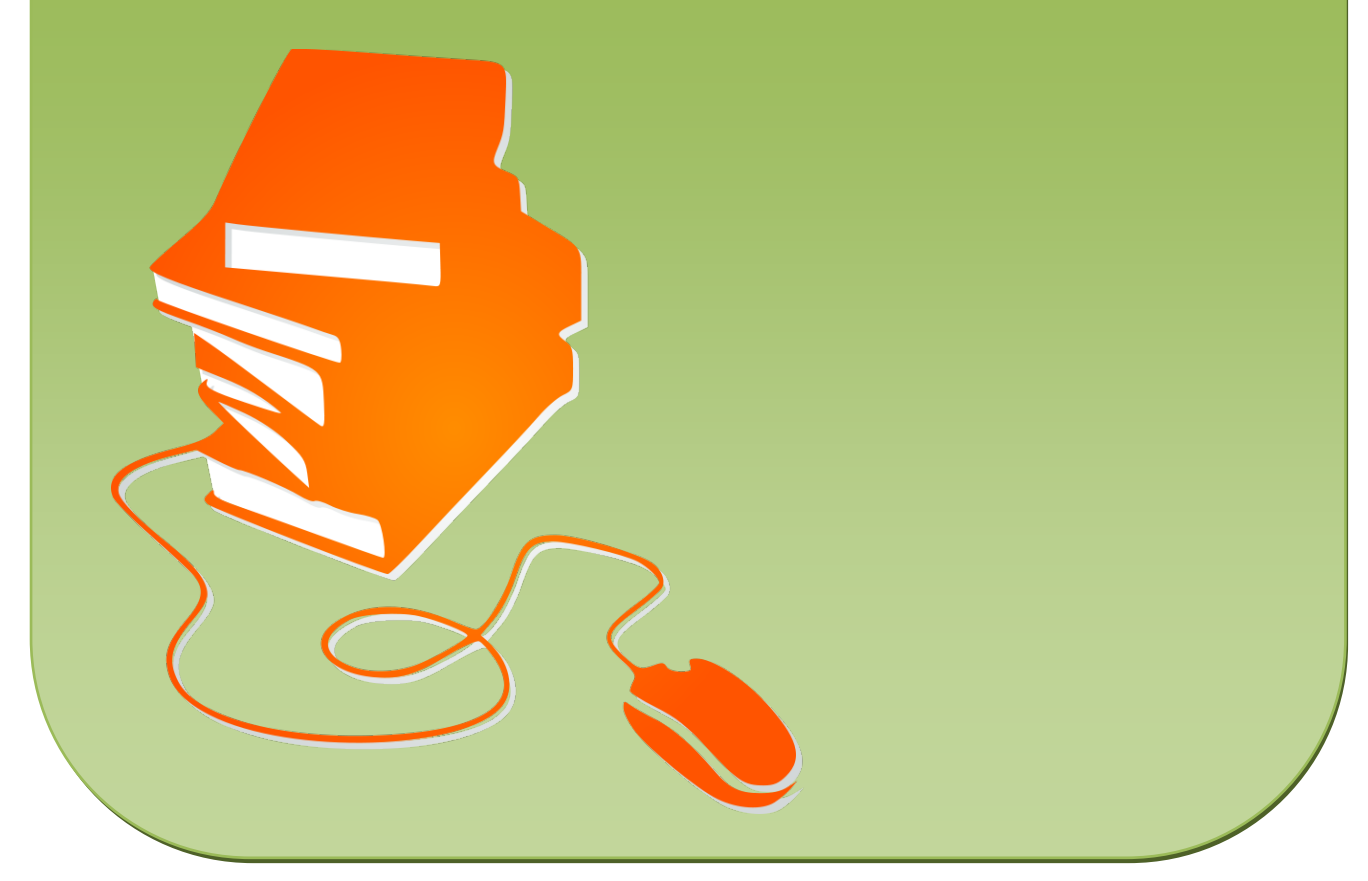

© Copyright school-scout.de / e-learning-academy AG – Urheberrechtshinweis (® erser Material-Vorschau sind Copyright school-scout.de / e-learning-academy AG – Urheberrechtshinweis<br>Iearning-academy AG. Wer diese Vorschause